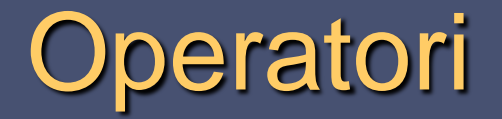

Srednja škola fra Slavka Barbarića Čitluk Izborna nastava

Mario Miletić

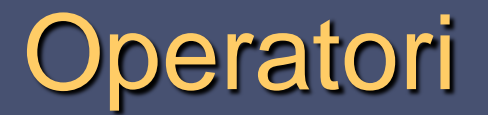

- Operatori su simboli koji predstavljaju (zamjenjuju) određen funkcije.
- U C-u je definirano nekoliko skupina operatora:
	- Aritmetički opetarori
	- Logički operatori
	- $\triangleright$  Operatori usporedbe
	- **>** Ostali operatori

## Aritmetički operatori

■ Aritmetički operatori mogu biti:

- $\triangleright$  Binarni (djeluju na dvije varijable)
- Unarni (djeluju na samo jednu varijablu)

## Binarni aritmetički operatori

 U tablici su prikazani binarni operatori za izvođenje osnovnih aritmetičkih funkcija.

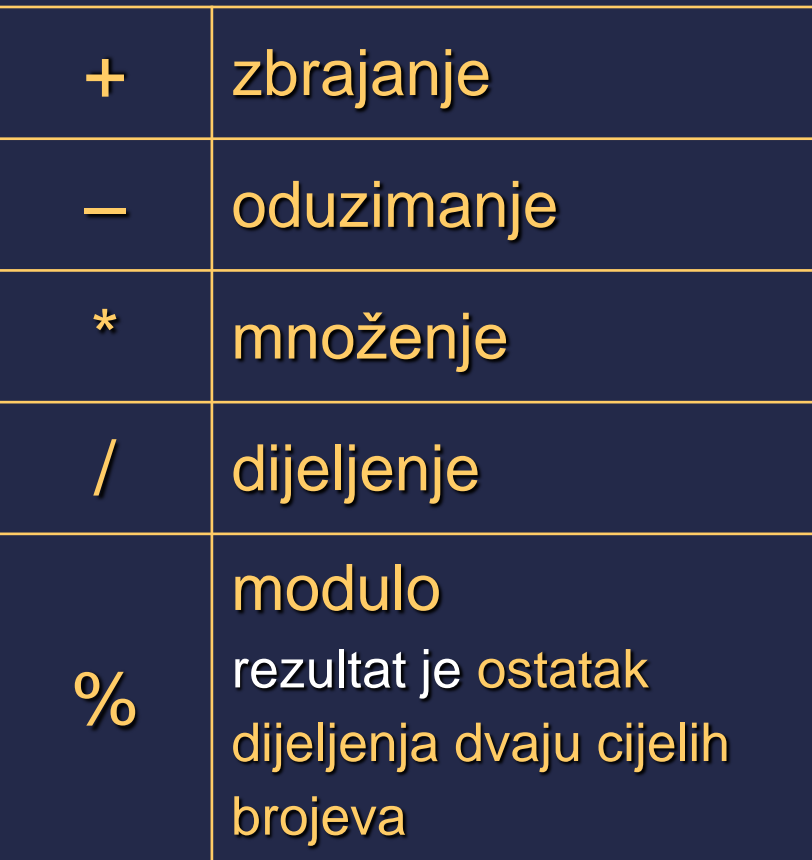

## Unarni aritmetički operatori

- Unarni operatori djeluju samo na jednu varijablu.
- Razlikujemo sljedeće unarne operatore:
	- $\triangleright$  za promjenu predznaka
	- **→ za uvećavanje (inkrementiranje)**
	- $\triangleright$  za umanjivanje (dekrementiranje)

# Unarni aritmetički operatori

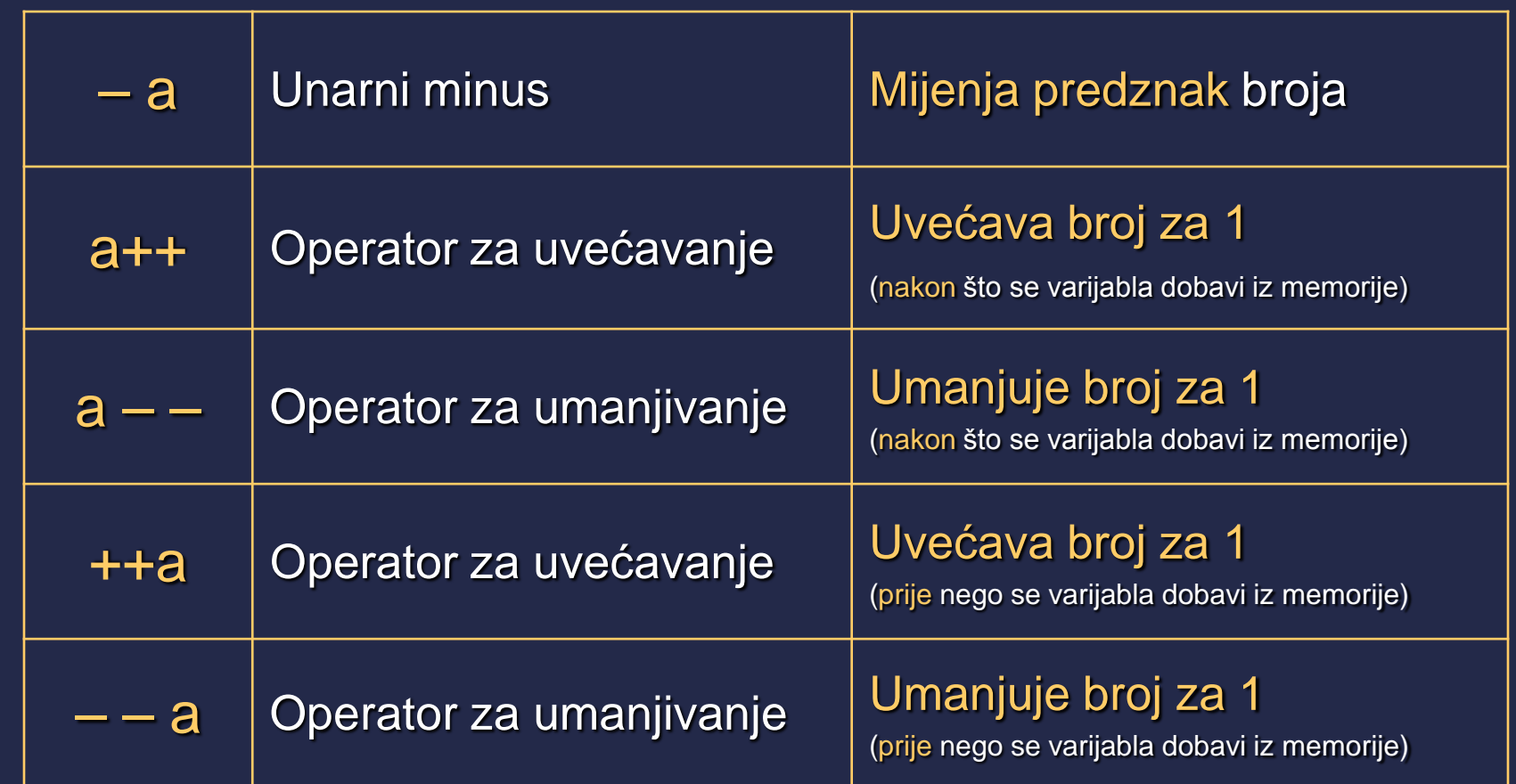

## Unarni aritmetički operatori

 Pri uporabi unarnih operatora važno je paziti na položaj operatora (da li se nalazi prije ili poslije varijable) jer se njegovo djelovanje u jednom i drugom slučaju razlikuje.

## Unarni operatori prije varijable

 Ako je operator ispred varijable (npr. ++a) tada se u izrazu računa s uvećanom/umanjenom vrijednošću varijable. U primjeru:

 **a=1;**

 **b=++a +5;**

Po izvršenju naredbi, sadržaj varijabli je:

 $a=2, b=7.$ 

 (Prvo se povećava vrijednost varijable a za 1, a zatim se računa vrijednost izraza.)

## Unarni operatori nakon varijable

 Ako je operator iza varijable (npr. a++) tada se vrijednost varijable uveća/umanji tek nakon izračunavanja izraza. U primjeru:

**a=1;**

 **b=a++ +5;**

Nakon izvršenja naredbi, sadržaj varijabli je:

 $a=2, b=6.$ 

 (Prvo se računa vrijednost izraza, a nakon toga se povećava vrijednost varijable a za 1.)

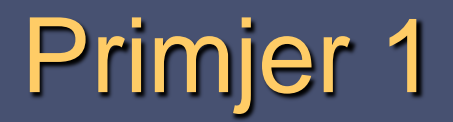

#### ■ Zadatak:

- Potrebno je izračunati zbroj, razliku, umnožak i kvocijent dvaju realnih brojeva.
- **I** Ispis neka bude oblika:

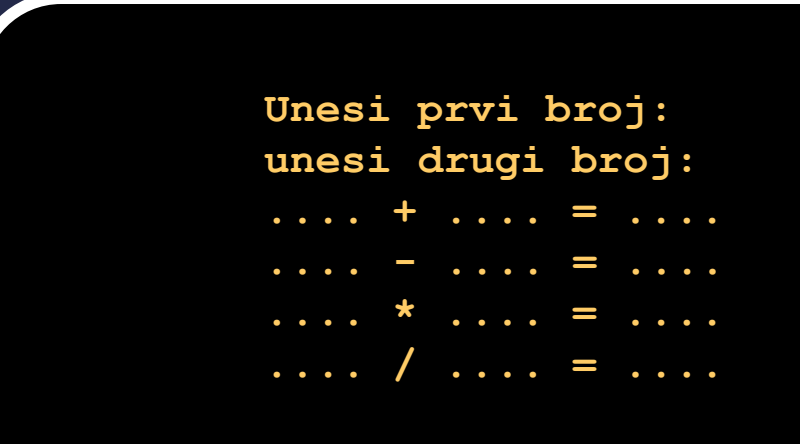

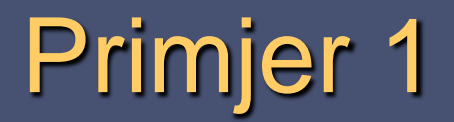

#### Napomene:

- Na početku deklarirati dvije realne varijable.
- Aritmetički operatori i znak = ne mogu se unijeti kao znakovni nizovi.

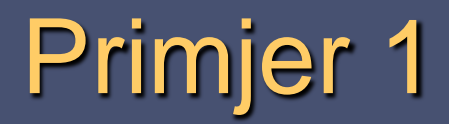

#### Rješenje:

```
#include<stdio.h>
```

```
void main(void) {
```

```
float a,b;
```

```
printf("Unesi prvi broj:");
scanf("Xf", & a);
```

```
printf("Unesi drugi broj:");
scanf("Xf", 8b);
```

```
printf("%f + %f = %f\\n", a, b, a+b);printf("%f * %f = %f\n", a, b, a*b);
printf("%f - %f = %f\n", a, b, a-b);printf("%f / %f = %f\n", a, b, a/b);
```
Unesi prvi broj:1 Unesi drugi broj:2  $.000000 + 2.000000 = 3.000000$  $.000000 * 2.000000 = 2.000000$  $|1..000000| - 2..000000| = -1..000000$  $1.000000$  / 2.000000 = 0.500000 Press any key to continue . . .

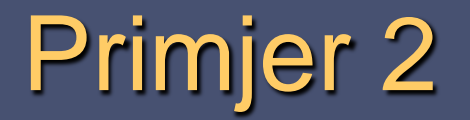

■ Zadatak (unarni operator za promjenu predznaka):

- **Potrebno je unijeti cijeli broj, a zatim mu unarnim** operatorom promijeniti predznak.
- **I** Ispis neka bude oblika:

```
Unesi broj:
```
**Kada se broju .... promijeni predznak, on postaje ....**

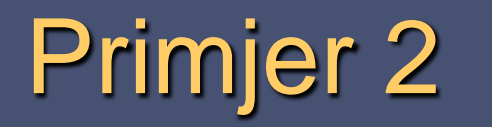

#### Rješenje:

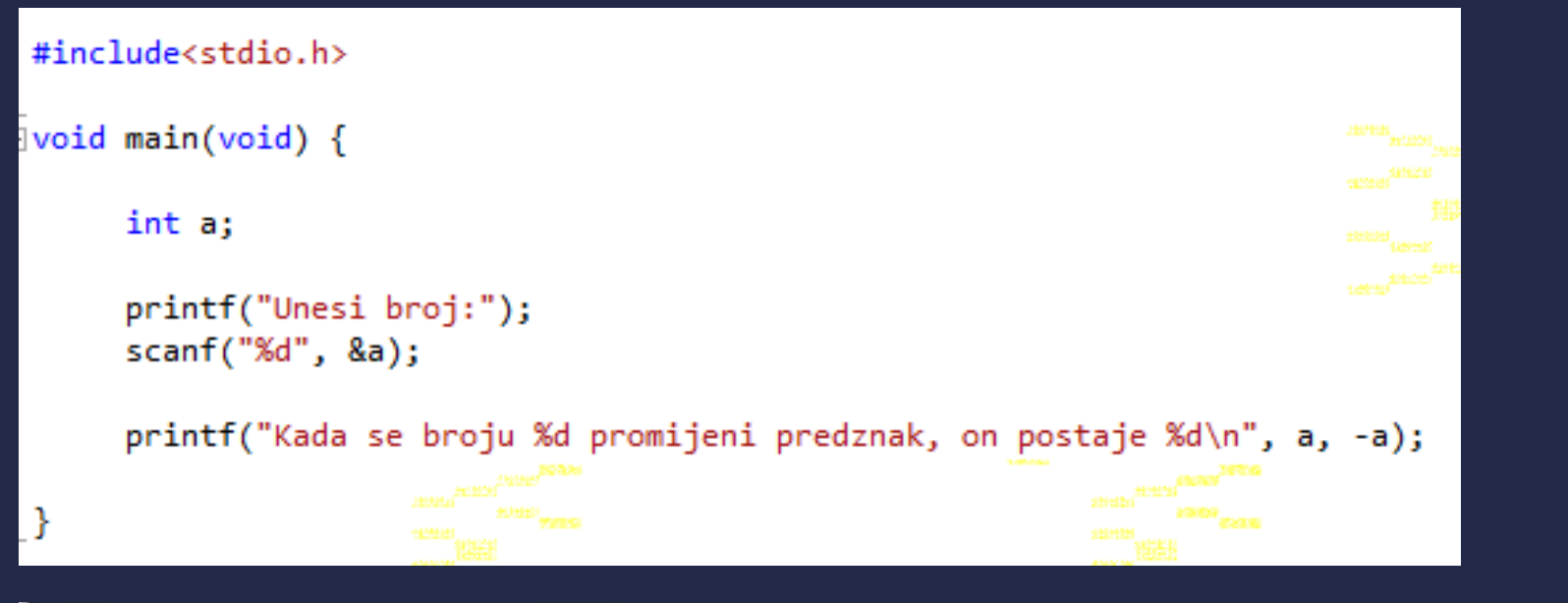

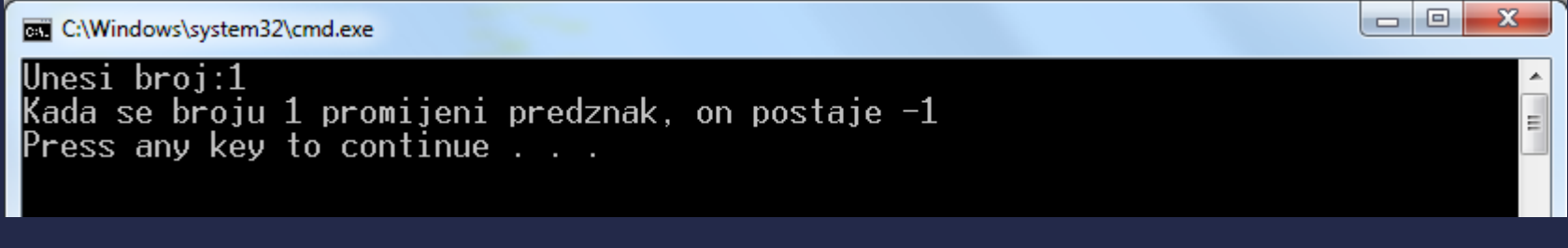

## Komentari

- U izvornom programu (kôdu) korisno je opisati što program radi, što su argumenti, objasniti deklaraciju varijabli i sl.
- Takvi pomoćni opisi se nazivaju komentari.
- Temeljna namjena komentara je olakšati razumijevanje programa.

## Komentari

 Komentar može biti napisan u istom redu s naredbom ili u zasebnom redu.

■ Komentar je tekst koji započinje s /\*, a završava s \*/.

int a,b;  $\sqrt{\ }$  deklariram dvije cjelobrojne varijable a i b $^*$ float c;

 Komentari su obično prikazani u drugoj boji (zbog preglednosti – u C-u zelenom bojom).

## Komentari

- Pri prevođenju izvornog kôda komentar se ne prevodi.
- Osim za opis programa komentar se ponekad rabi za privremeno isključivanje dijelova izvornog kôda.

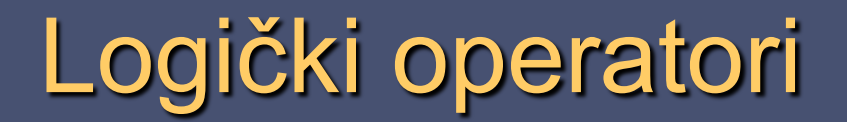

**Logičke funkcije se izvode uporabom logičkih** operatora.

**Logički operatori mogu biti:** 

unarni

binarni

## Logički operatori

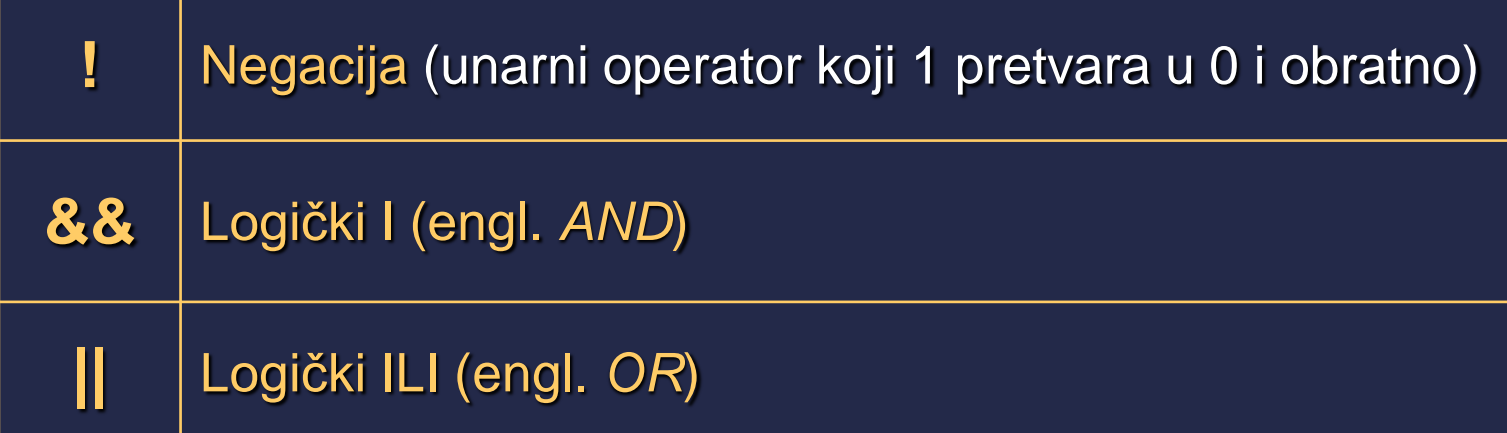

**Logički se operatori uglavnom rabe u** naredbama za grananje programa.

# Logički operatori

 Prilikom rješavanja logičkih izraza potrebno je obratiti pozornost na sljedeće:

- Logički izrazi se rješavaju s desna na lijevo (vrijedi za **&&** i **||)**
- Operator negacije (!) ima isti prioritet kao i predznak broja
- Logički operatori **&&** i **||** imaju manji prioritet u odnosu na ostale operatore

# Logičko I i logičko ILI

- Način rada logičkih operatora I i ILI najjednostavnije je prikazati strujnim krugom u kome se nalaze dvije sklopke.
- Stanje otvorene sklopke može se označiti sa 0, a zatvorene sa 1.
- **E** Stanje u kome žaruljica svijetli može se označiti sa 1, a kada ne svijetli sa 0.

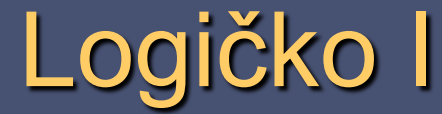

- Način rada logičkog I može se prikazati sa sklopkama koje su spojene serijski.
- Žaruljica će svijetliti samo kada su obje sklopke zatvorene.

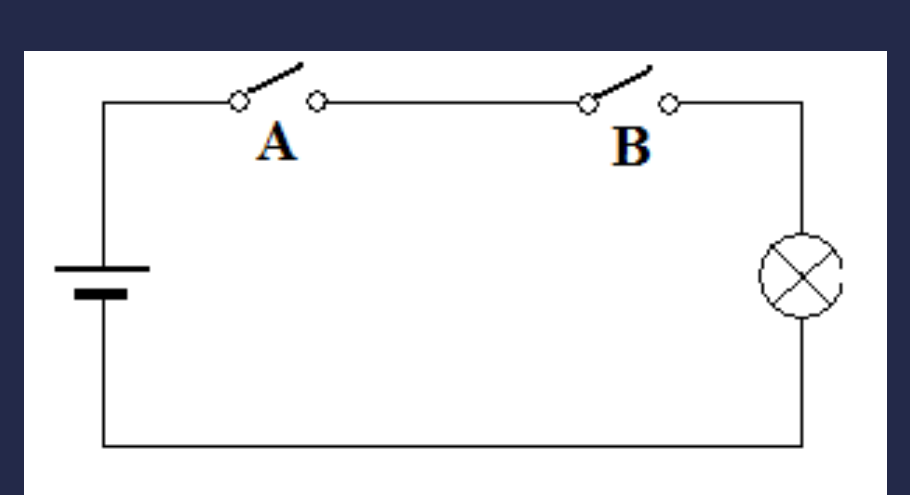

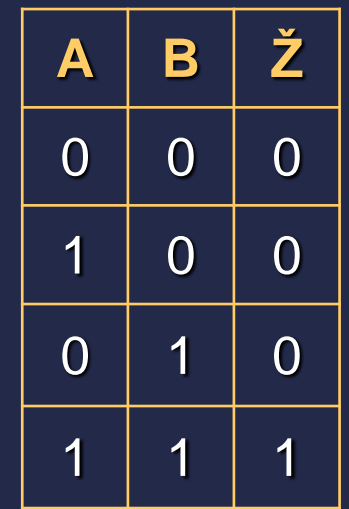

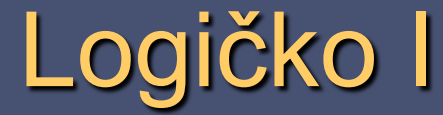

 Kao što pokazuje tablica stanja, logički operator I vraća jedinicu samo ako su oba uvjeta **true** (ispunjen uvjet, istina, 1).

 U ostalim stanjima rezultat je 0.

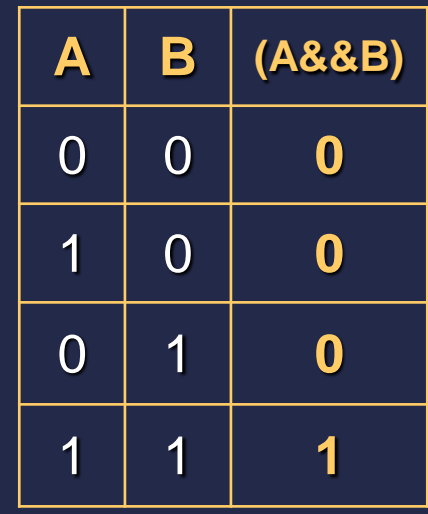

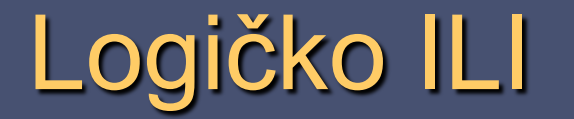

- Način rada logičkog ILI može se prikazati sa sklopkama koje su spojene paralelno.
- Žaruljica će svijetliti ako je bilo koja (ili obje) sklopke zatvorene.

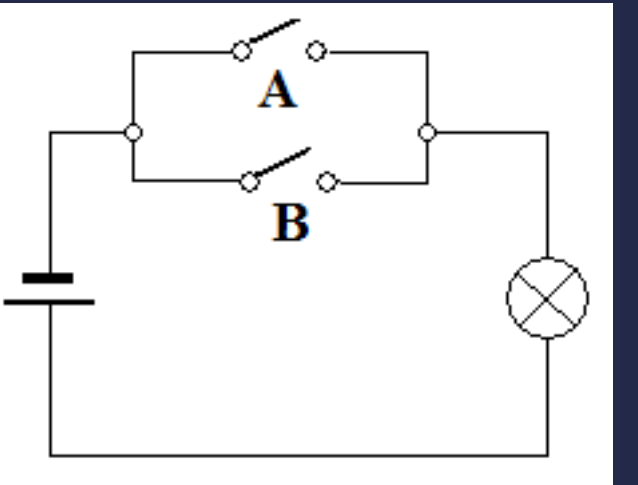

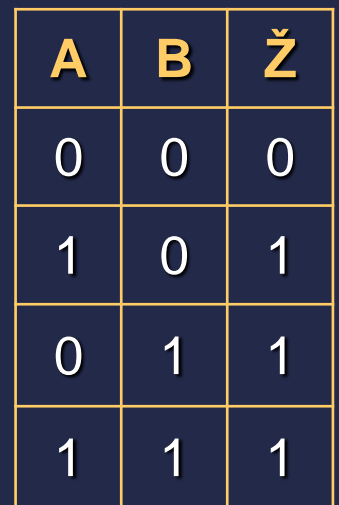

# Logičko ILI

- Kao što pokazuje tablica stanja, logički operator ILI vraća jedinicu ako je ispunjen samo jedan od uvjeta (**true**, 1) ili ako su ispunjena oba uvjeta.
- U situaciji u kojoj nije ispunjen niti jedan od uvjeta, rezultat rada operatora je 0.
- **Napomena: Operator ILI (||) zapisuje s** kombinacijom tipki Alt Gr + W

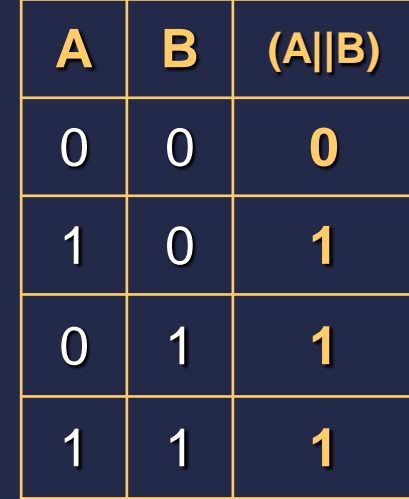

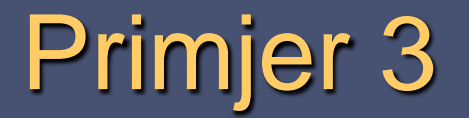

**Primjer:** 

 **!i && j || j && !j**

Početne vrijednosti**: i = 1 , j = 0.**

$$
1. \quad 1i = 11 = 0, \quad 1j = 10 = 1
$$

$$
2. \quad 1 \pm 68 \quad j = 0 \quad 68 \quad 0 = 0
$$

 **3. (!i && j) || j = 0 || 0 = 0**

 **4. (!i && j || j ) && !j = 0 && 1 = 0**

## Operatori usporedbe

- Dva se broja mogu uspoređivati, a rezultat usporedbe određena je vrijednošću 1 ili 0.
- Ako je napisani izraz istinit, rezultat usporedbe će biti 1 (**true**), a ako nije rezultat će biti 0 (**false**).
- Uspoređuje se uporabom operatora usporedbe.

## Operatori usporedbe

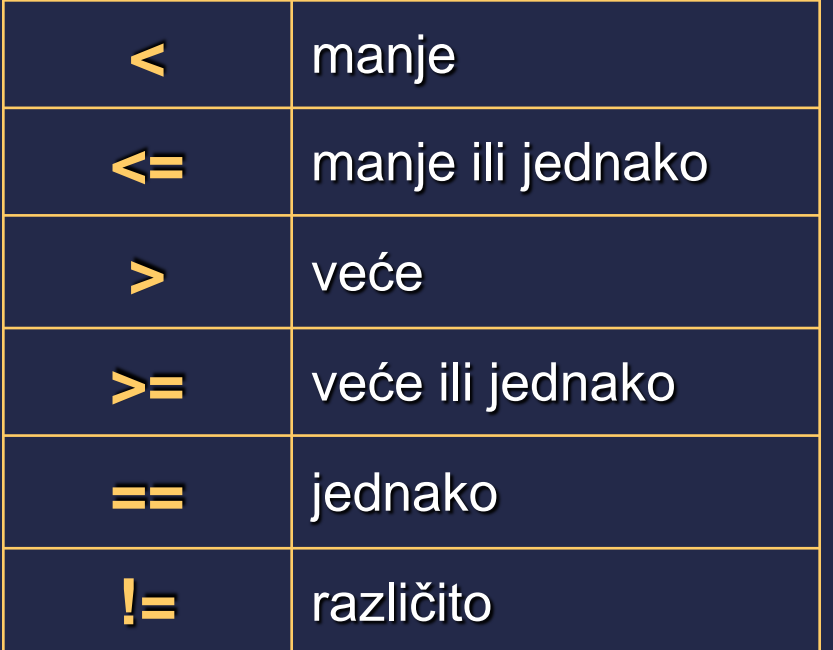

**Deratori usporedbe se najčešće rabe u** naredbama za grananje.

## Primjer 4

■ Zadatak (operatori usporedbe):

■ Potrebno je unijeti dva cijela broja. Nakon toga se ti brojevi uspoređuju (<, >, ==, !=) i ispisuje se rezultat usporedbe.

**I** Ispis neka bude oblika:

**Vrijednost prvog broja= Vrijednost drugog broja= Je li.... < .... odgovor: .... Je li.... > .... odgovor: .... Je li.... == .... odgovor: .... Je li.... != .... odgovor: ....**

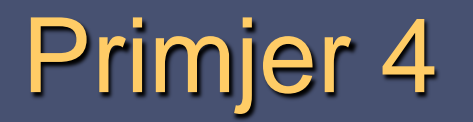

#### Rješenje:

```
#include<stdio.h>
```
void main(void) {

```
int a,b;
```

```
printf("Vrijednost prvog broja:");
scanf("%d", &a);
```

```
printf("Vrijednost drugog broja:");
scanf("%d", &b);
```

```
printf("Je li %d=< %d? Odgovor:%d\n", a, b, a<b);
printf("Je li %d"> %d? Odgovor:%d\n", a, b, a>b);
printf("Je li %d == %d? Odgovor:%d\n", a, b, a==b);
printf("Je li %d != %d? Odgovor:%d\n", a, b, a!=b);
```
#### C:\Windows\system32\cmd.exe

Vrijednost prvog broja:3 Vrijednost drugog broja:4  $\rm{Je\,\,li\,\,3 < 4? \,\,0}$ dgovor:1 |Je li 3 > 4? Odgovor:0  $Je$  li 3 == 4? Odgovor:0 Je li 3 != 4? Odgovor:1 Press any key to continue  $\ldots$ 

### Operatori obnavljajućeg pridruživanja

 Operatori obnavljajućeg pridruživanja omogućavaju kraći zapis aritmetičkih izraza.

■ Sastoje se od znaka jednakosti i odgovarajućeg aritmetičkog operatora. Npr.

izraz a=a+8, može se zapisati kao a+=8.

### Operatori obnavljajućeg pridruživanja

■ Neki od operatora obnavljajućeg pridruživanja:

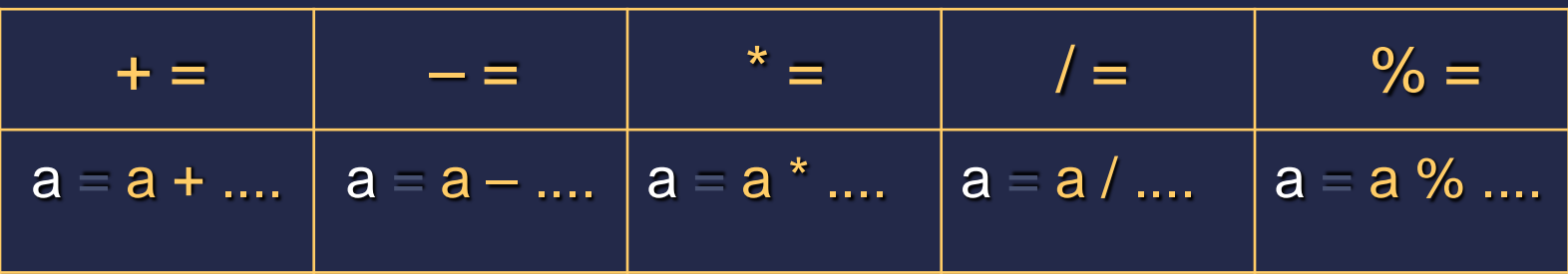

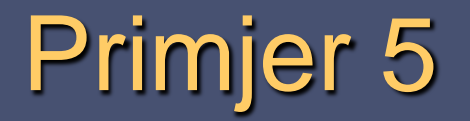

Zadatak (operatori obnavljajućeg pridruživanja):

■ Potrebno je unijeti realni broj i pridružiti ga varijabli A. Sadržaj varijable A prvo treba uvećati za 5, pa umanjiti za 8, na kraju pomnožiti sa 3. Koristiti operatore obnavljajućeg pridruživanja**.** Ispis neka bude oblika:

```
Upisi zeljeni broj:
Sadrzaj varijable A se uvecava za 5. 
Sada A iznosi: ....
Od trenutnog sadrzaja varijable A se 
oduzima 8. Sada A iznosi: ....
Trenutni sadrzaj varijable A se mnozi 
sa 3. Sada A iznosi: ....
```
# Primjer 5

#### Rješenje:

#### #include<stdio.h>

#### $\lceil \text{void main}(\text{void}) \rceil$

#### float a:

```
printf("Upisi zeljeni broj:");
scanf("Xf", & a);
```
#### $a + 5:$ printf("Sadrzaj varijable A se uvecava za 5.\nSada A iznosi: %f\n", a );

 $a - 8:$ printf("Od trenutnog sadrzaja varijable A se oduzima 8.\nSada A iznosi: %f\n", a );

#### $a^* = 3;$ printf("Trenutni sadrzaj varijable A se mnozi sa 3.\nSada A iznosi: %f\n", a );

#### $\mathcal{Y}$

#### C:\Windows\system32\cmd.exe

```
Upisi zeljeni broj:4
Sadrzaj varijable A se uvecava za 5.
Sada A iznosi: 9.000000
Od trenutnog sadrzaja varijable A se oduzima 8.
Sada A iznosi: 1.000000
Trenutni sadrzaj varijable A se mnozi sa 3.
Sada A iznosi: 3.000000
Press any key to continue \ldots .
```
 Tip rezultata aritmetičkog izraza ovisi o tipovima operanada iz izraza.

(Ako su operandi u izrazu tipa float i rezultat aritmetičkog izraza je također tog tipa.)

- Kada se u izrazu nađe više različitih tipova operanada, tip rezultata aritmetičkog izraza ovisi o definiranim pravilima pretvorbe.
- Podaci se prvo svode na zajednički tip, prije zadane operacije.
- Pravila pretvorbe različitih tipova podataka usmjerena su prema višem tipu podataka.

#### **Primjer pokazuje moguću grešku:**

**int a; float b = 3.5; float c = 5.0; int d = 2;**   $a = b * c / d;$ 

**Podaci se prvo svode na** zajednički tip i to viši, float. Rezultat izraza je 8.75

**Pošto se rezultat pohranjuje u** varijablu **a** koja je određena kao cjelobrojna (int) bit će pohranjena samo vrijednost 8.

 Da bi se izbjegla moguća greška i neočekivani rezultati treba nastojati ne miješati varijable različitih tipova.

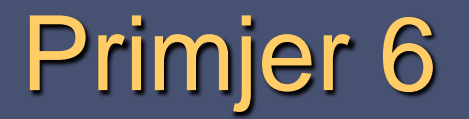

Zadatak (svođenje rezultata na zajednički tip s operandima):

- Treba izračunati kvocijent dvaju cijelih brojeva i spremiti ga u realnu varijablu.
- **I** Ispis neka bude oblika:

**Unesi prvi broj: unesi drugi broj: kvocijent iznosi: ....**

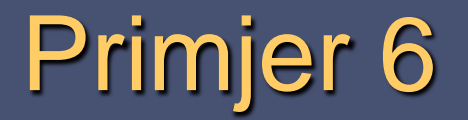

#### Napomene:

- Varijable a i b deklarirati kao cjelobrojne (**int**).
- Deklarirati varijablu kvocijent (tip float) za pohranu rezultata dijeljenja.

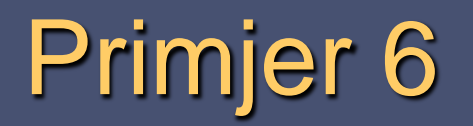

#### Rješenje:

```
#include<stdio.h>
void main(void) {int a, b;
   float c;
   printf("Unesi prvi broj:");
   scanf("%d", %a);printf("Unesi drugi broj:");
   scanf("%d", %b);c=a/b;printf("Kvocijent iznosi: %f\n", c);
ŀ
```
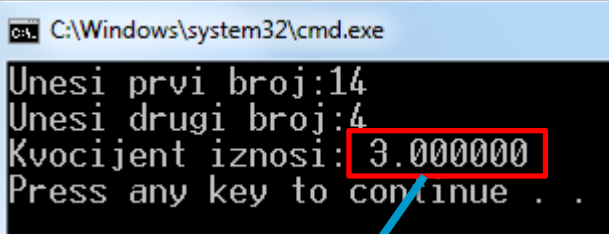

Očekivan rezultat bi bio:  $14/4=3,5$ 

Budući da su i a i b tipa int konačan rezultat se zaokružuje na 3. Iako je varijabla c tipa float, u ovom slučaju samo je zapis drugačiji  $(3.000000)$ .

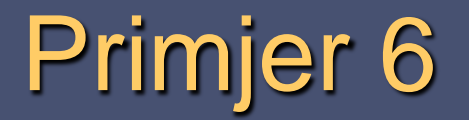

#### Alternativno rješenje:

- a) Deklarirati jednu od zadanih varijabli (a ili b) kao float, kako bi rezultat dijeljenja također bio realan broj (float).
- b) Koristiti cast operator u naredbi
- Cast operator
	- Cast operator se koristi kako bi neki podatak "zamaskirali" drugim tipom podatka.

 $\blacksquare$  Npr.:

**int a; a = (float) a;** 

# Primjer 6a

Zadatak (svođenje operanada na zajednički tip):

■ Treba izračunati kvocijent dva broja od kojih je jedan cijeli, a drugi realan. Rezultat spremiti u realnu varijablu.

**I** Ispis neka bude oblika:

**Unesi prvi broj: unesi drugi broj: Kvocijent iznosi: …**

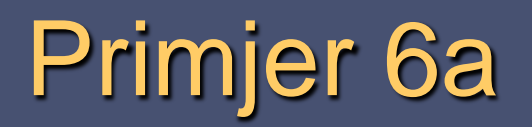

#### Rješenje:

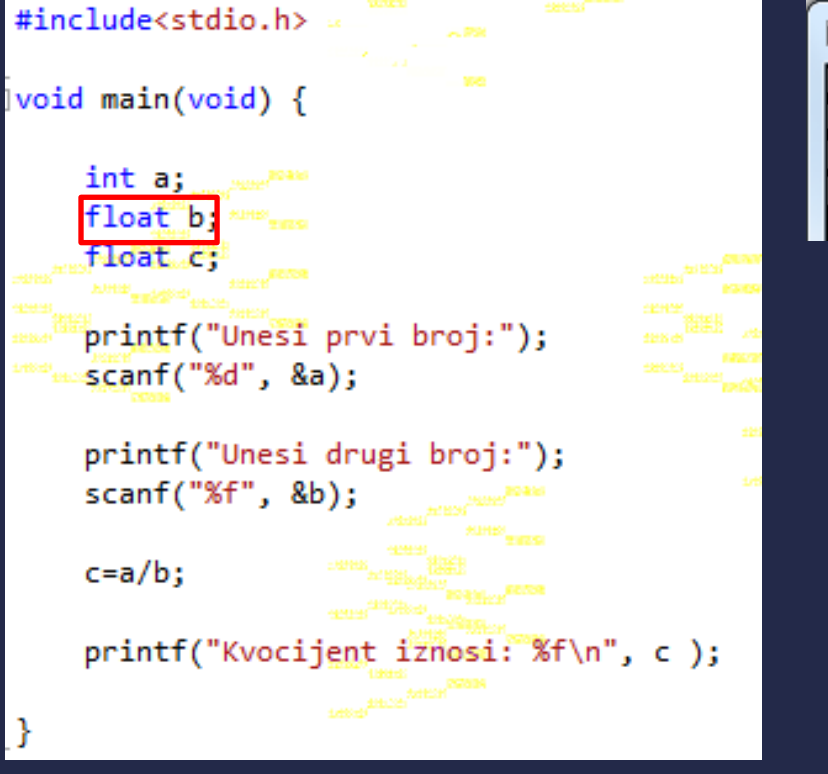

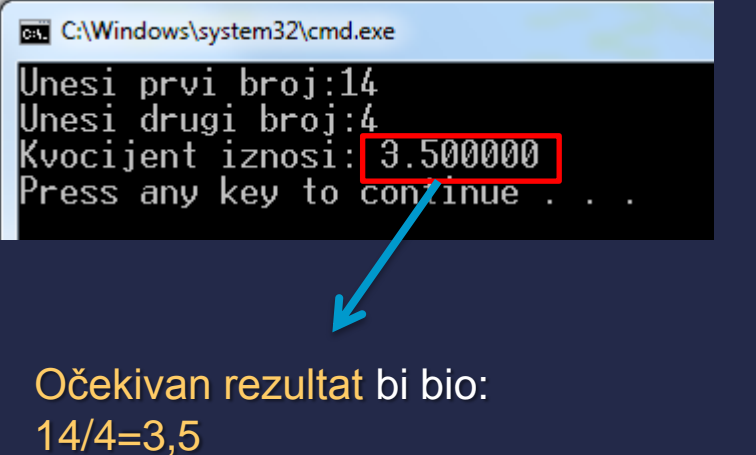

Budući da smo deklarirali a kao int, a b kao float, konačan rezultat će biti također tipa float (3,500000).

# Primjer 6b

**Zadatak (korištenje cast operatora):** 

- Treba izračunati kvocijent dva cijela broja od kojih je jedan cijeli, a drugi realan. Rezultat spremiti u cjelobrojnu varijablu.
- **I** Ispis neka bude oblika:

**Unesi prvi broj: unesi drugi broj: Kvocijent iznosi: …**

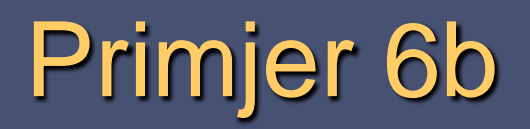

#### Rješenje:

ŀ

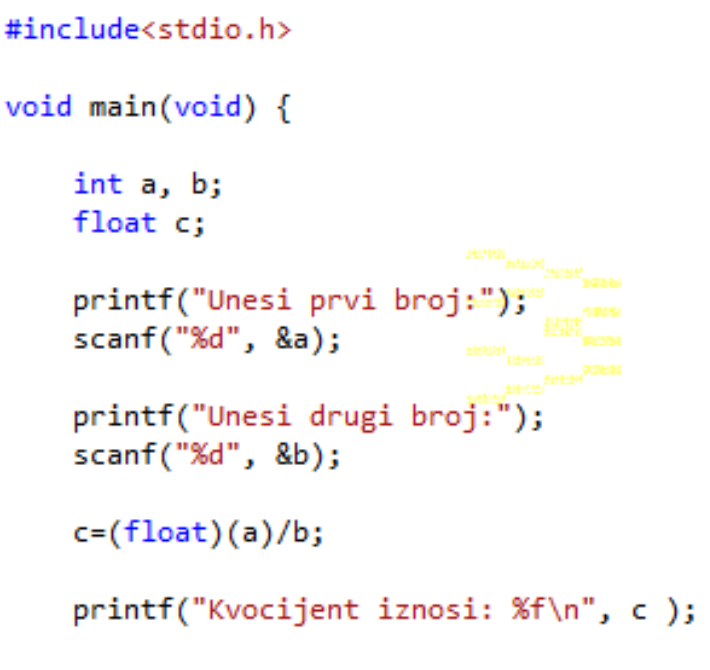

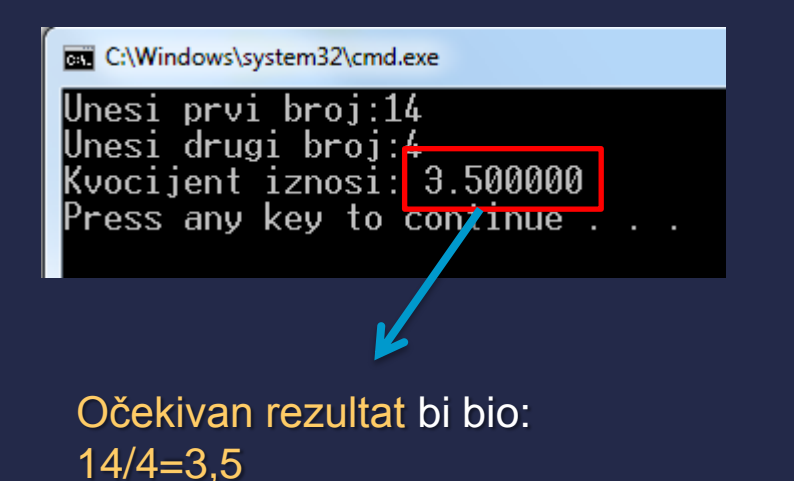

Budući da smo deklarirali a kao int, a b maskirali preko cast operatora kao float, konačan rezultat će biti također tipa float (3,500000).